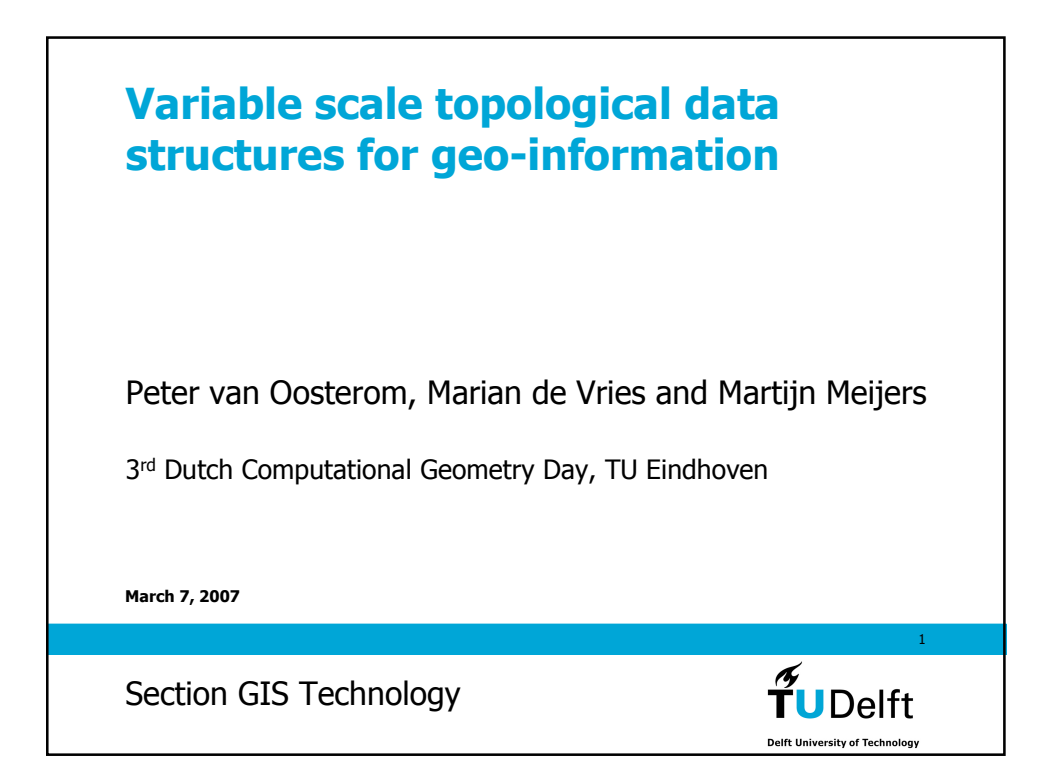

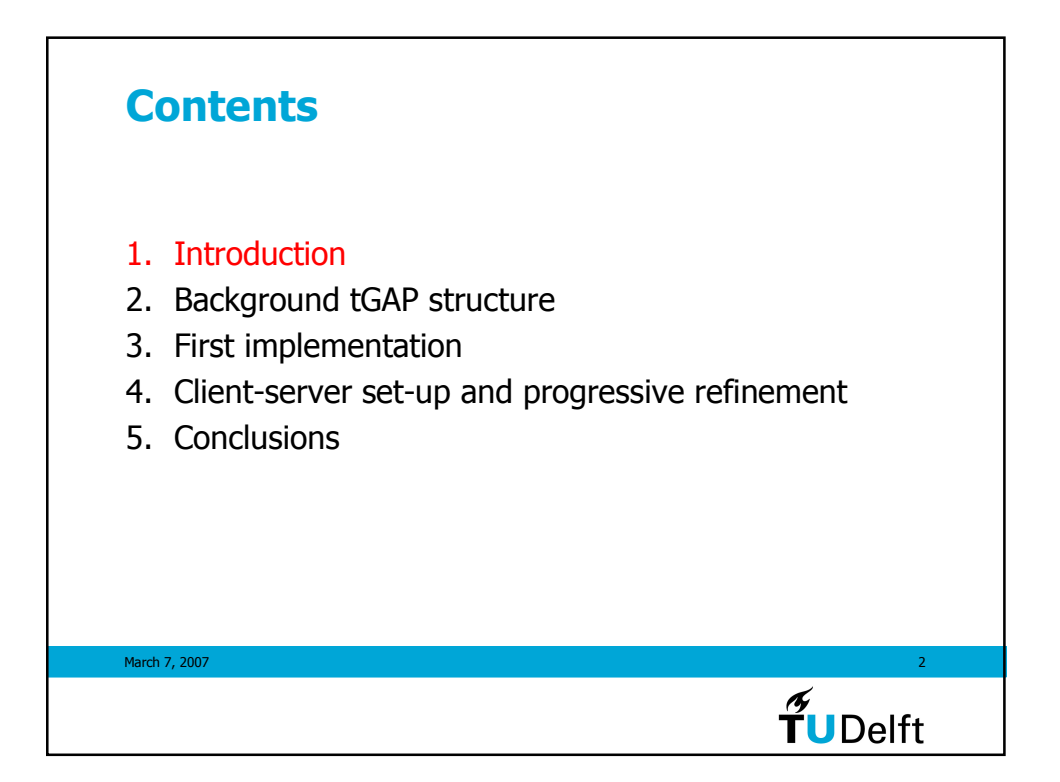

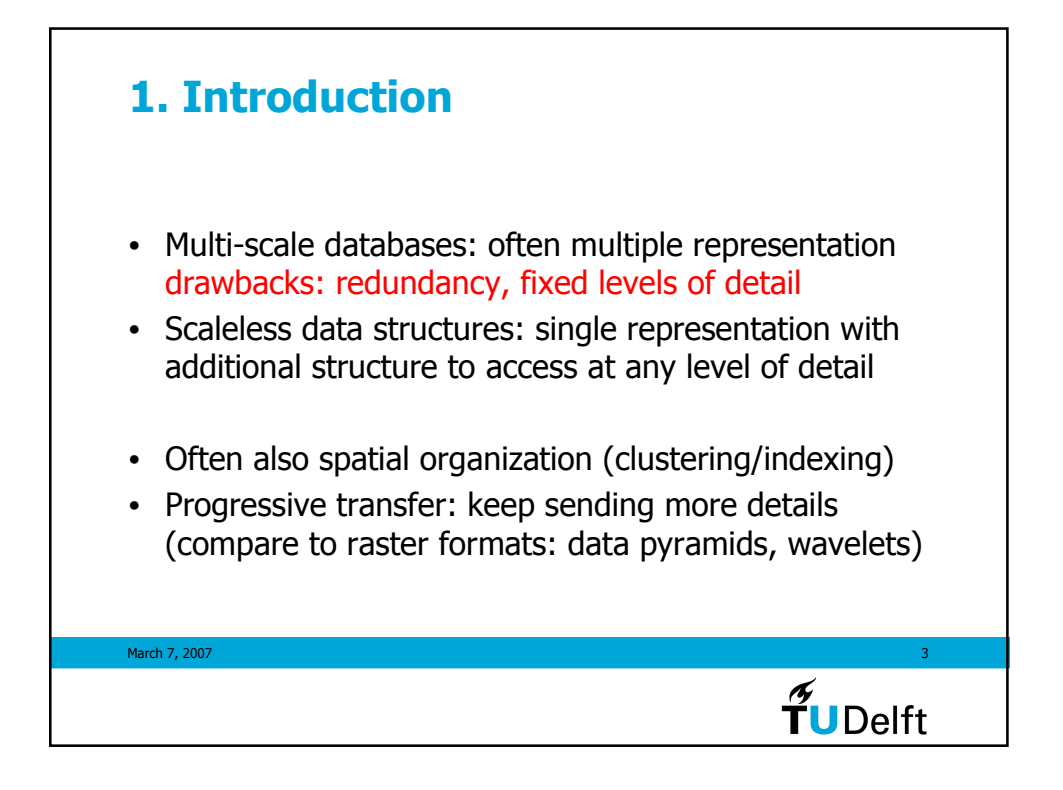

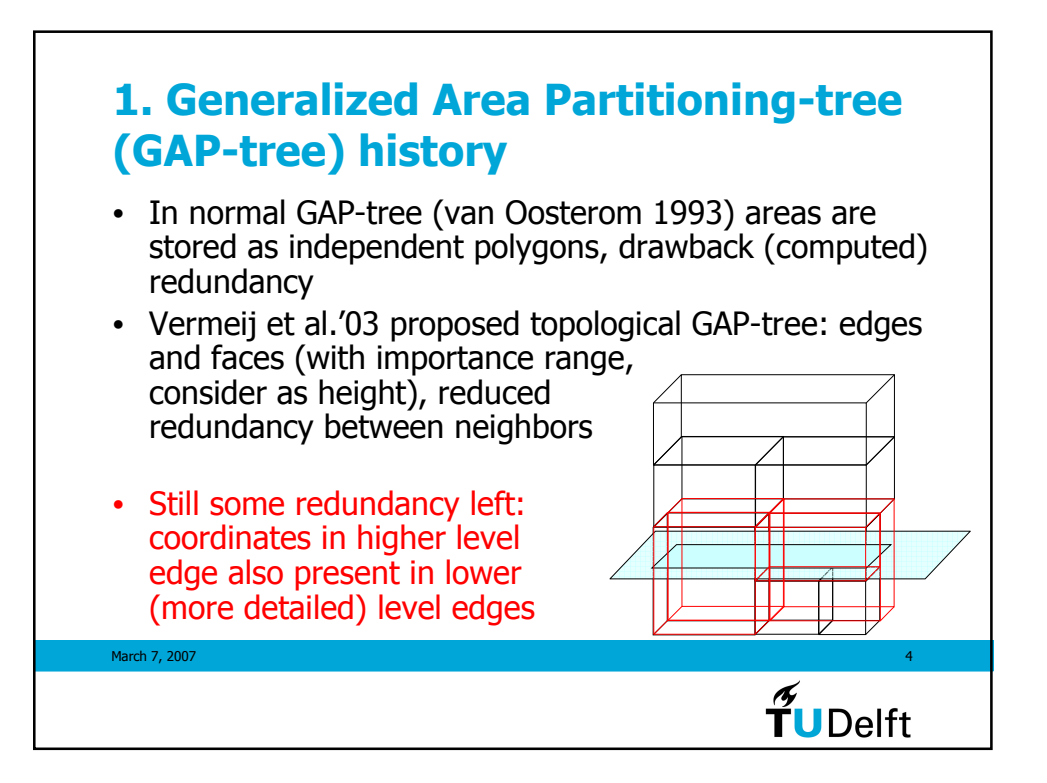

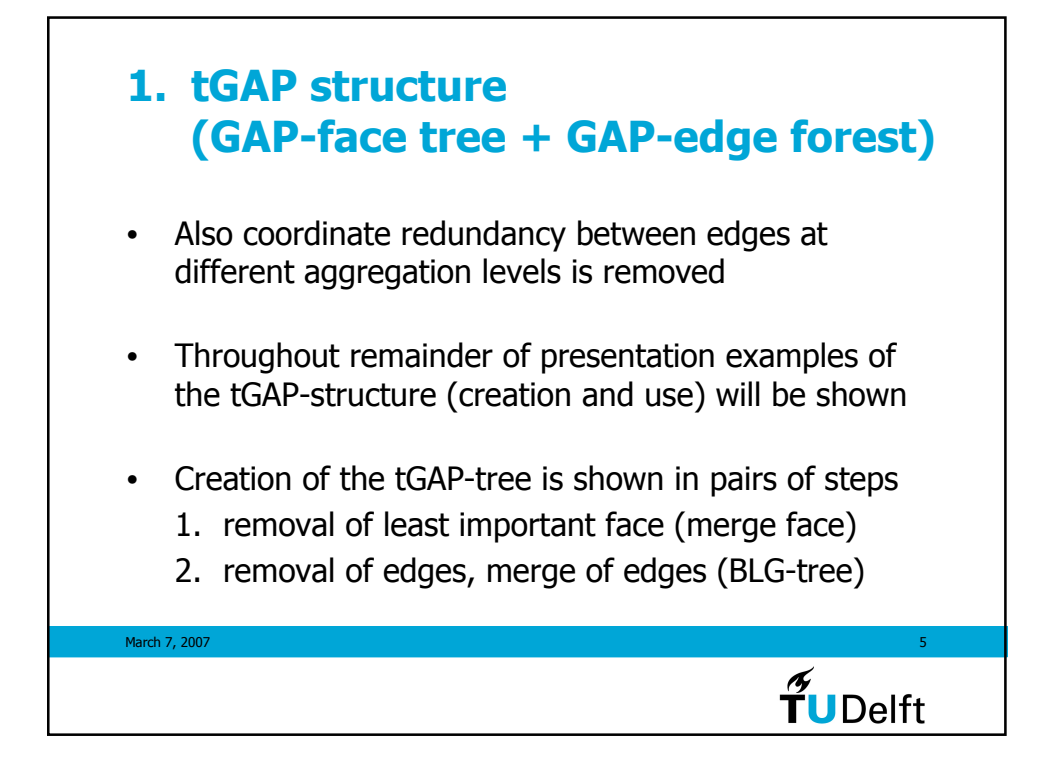

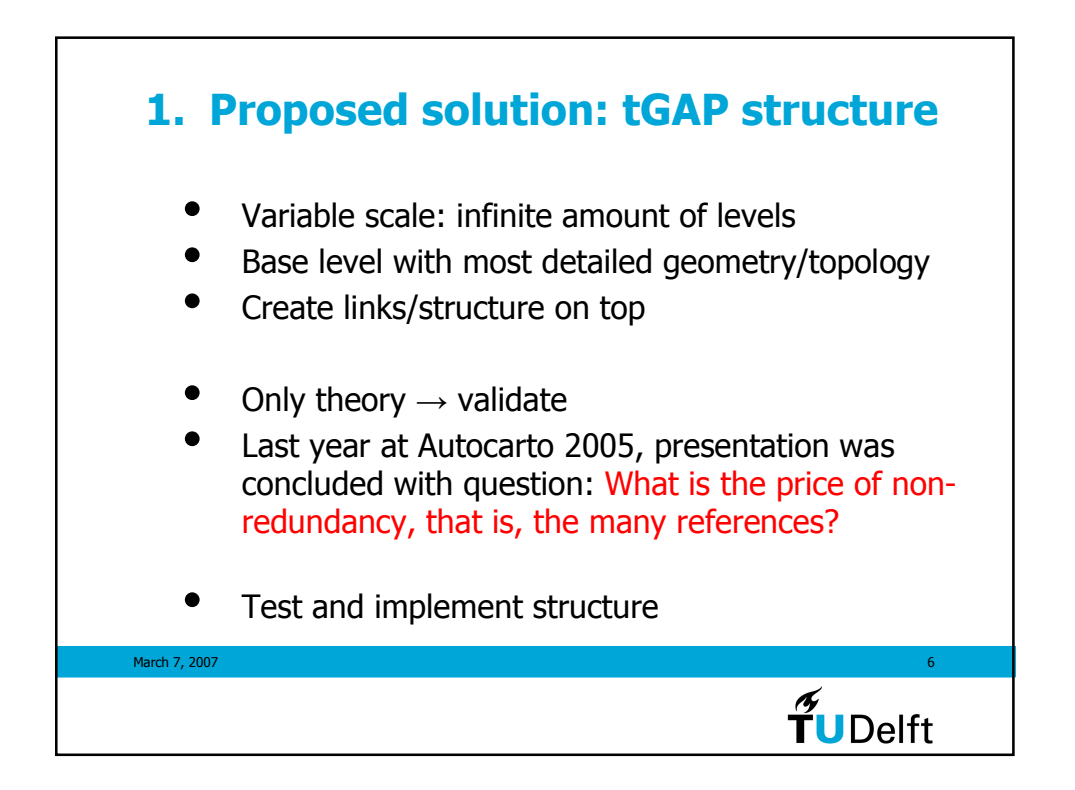

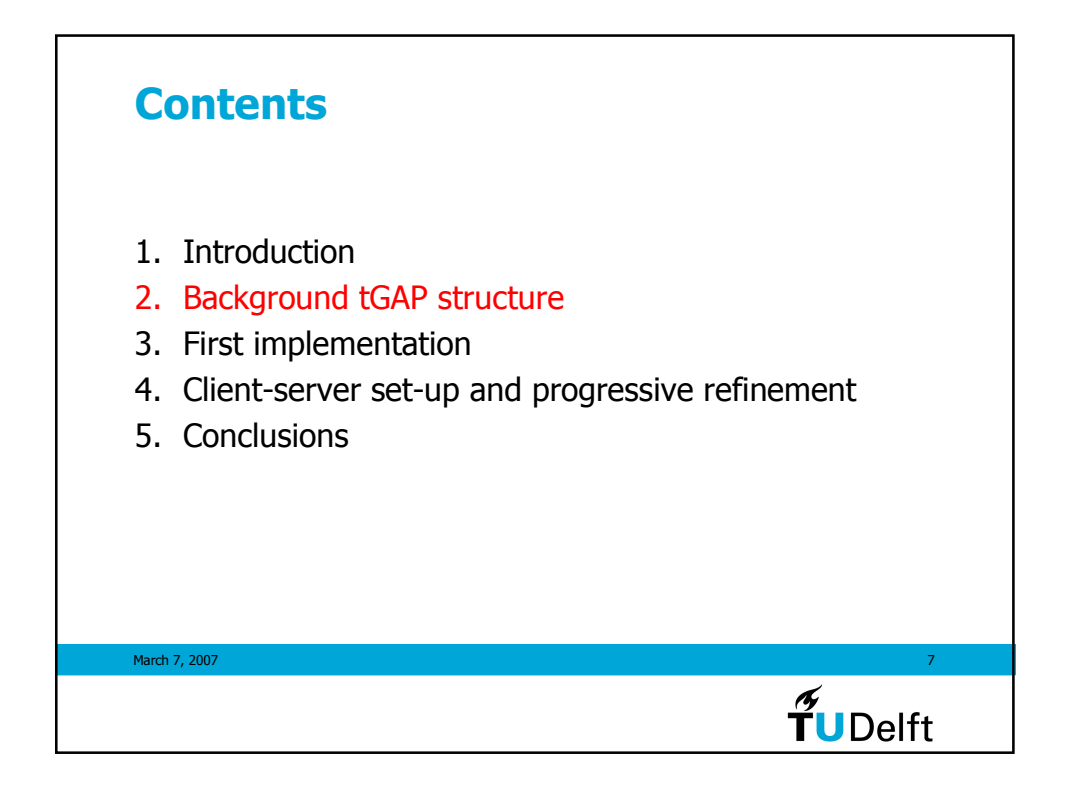

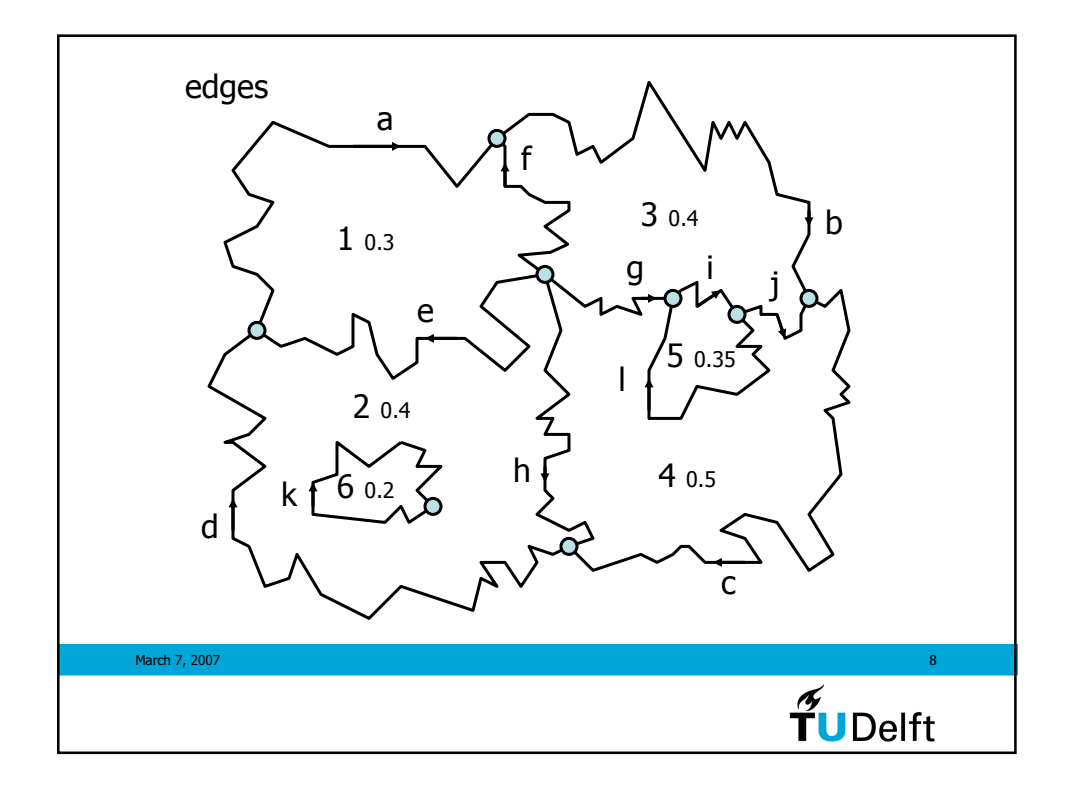

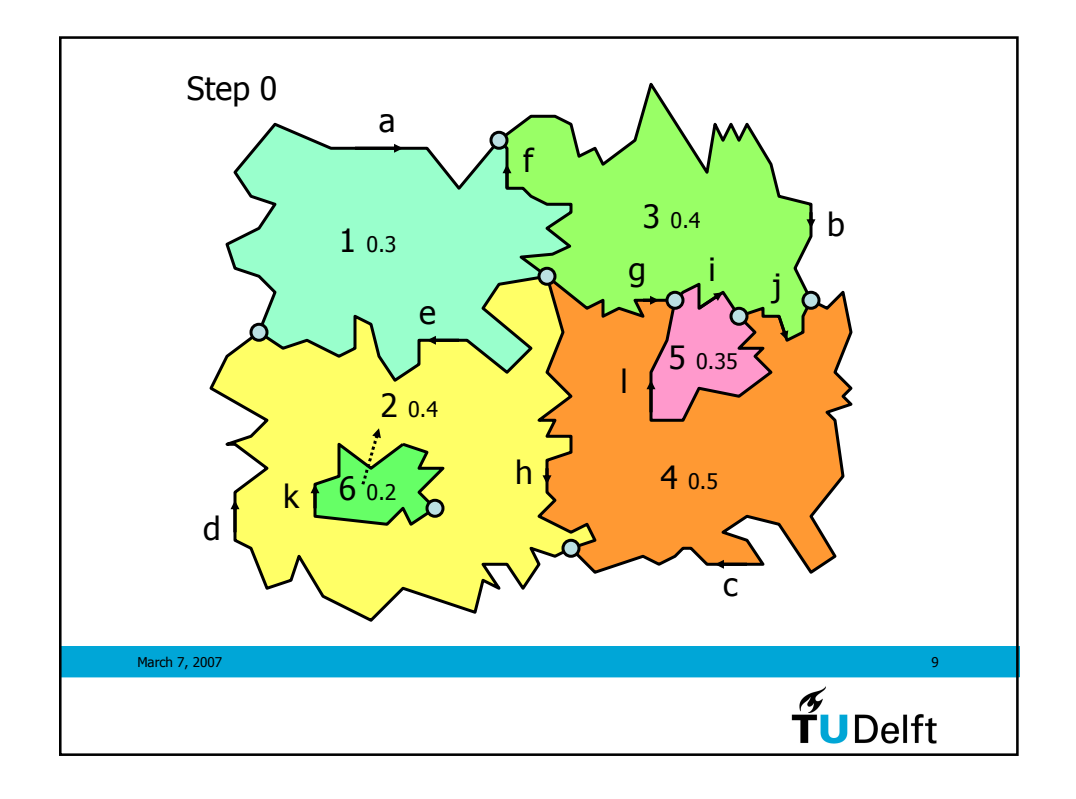

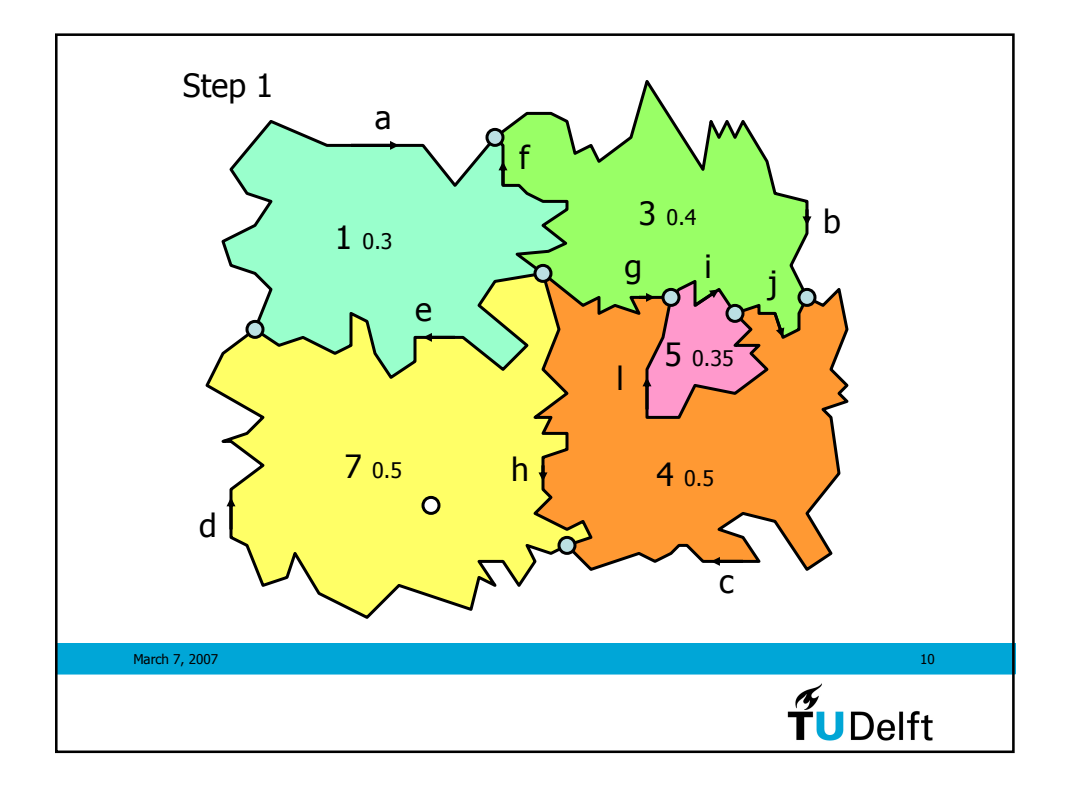

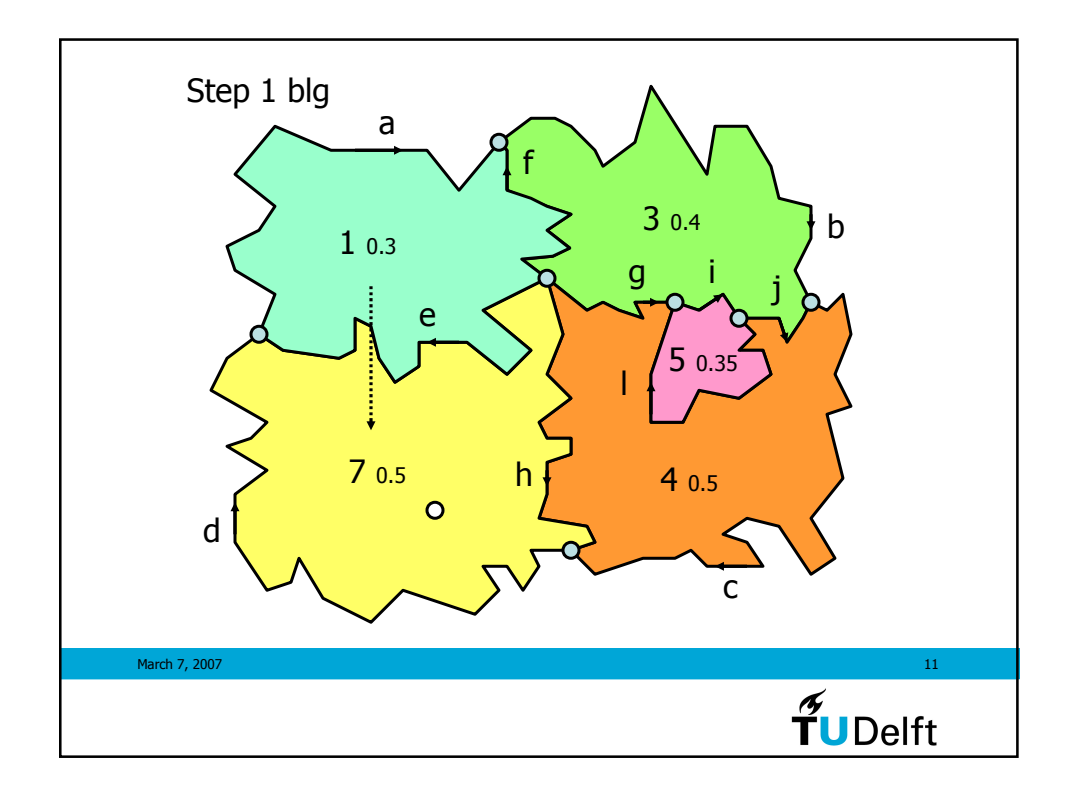

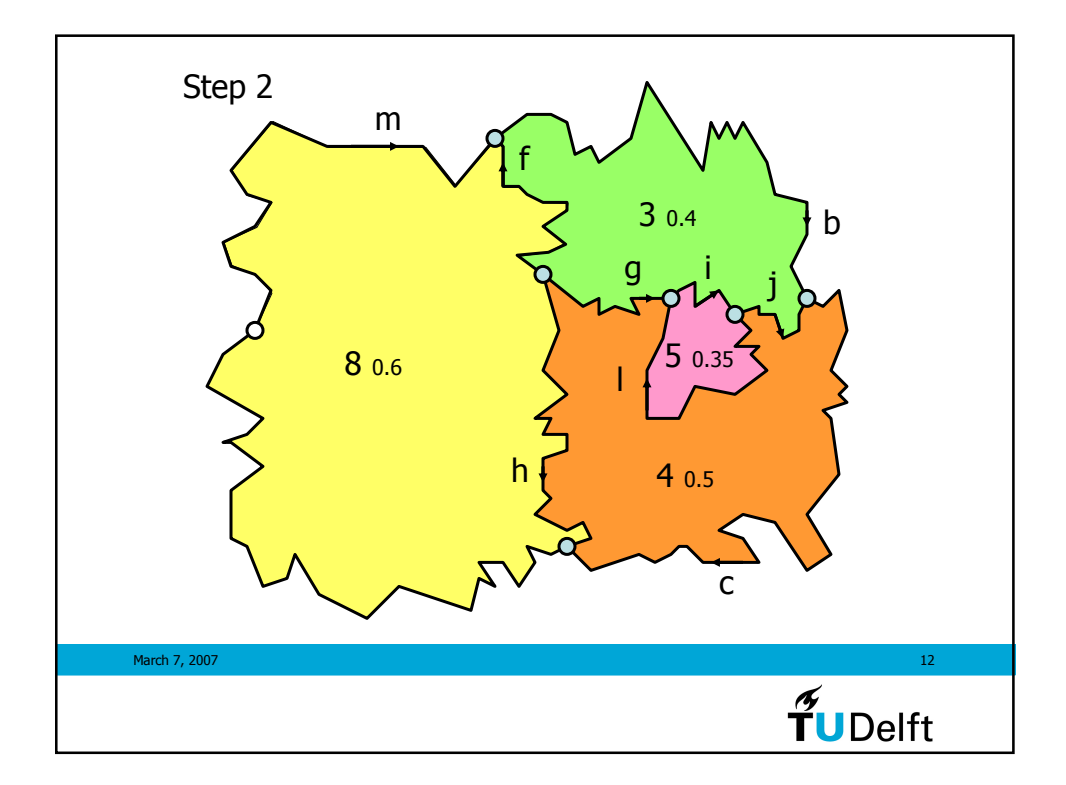

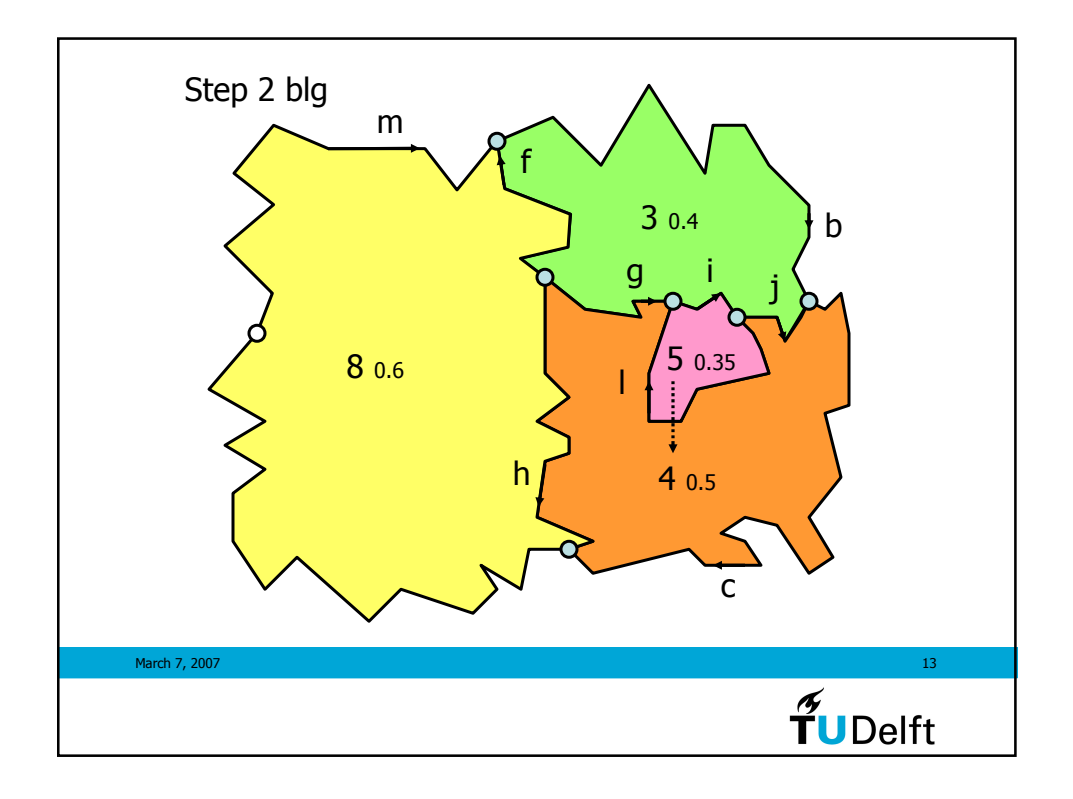

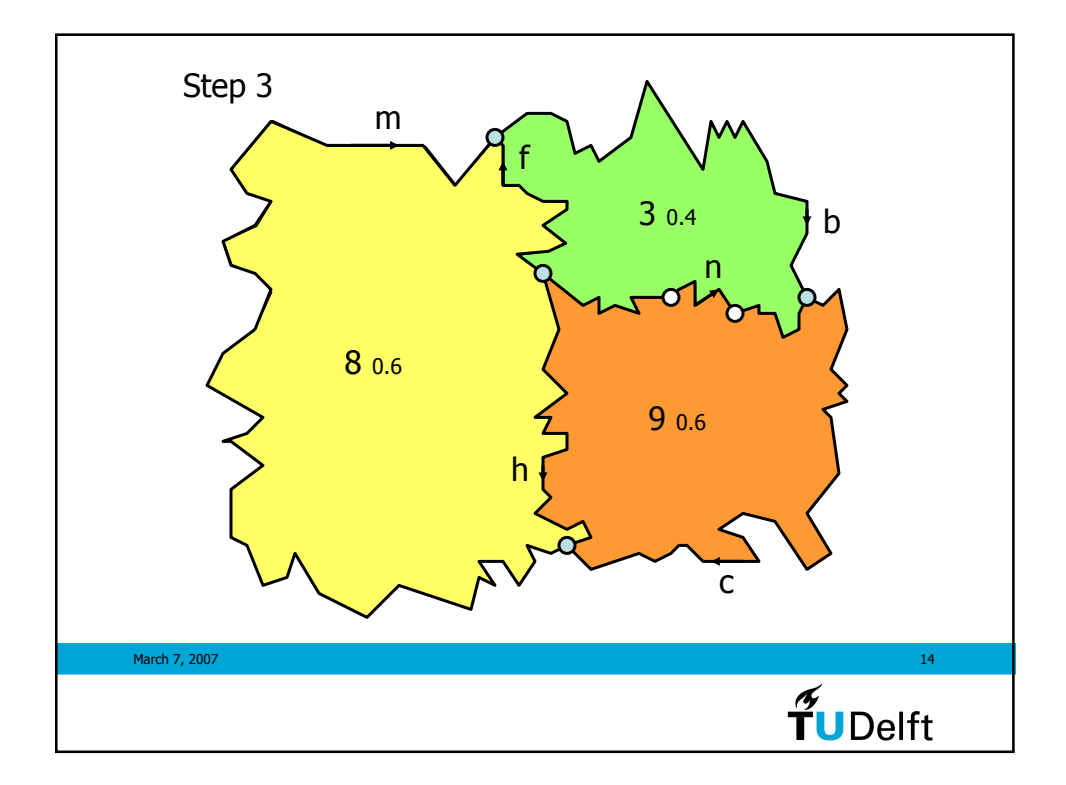

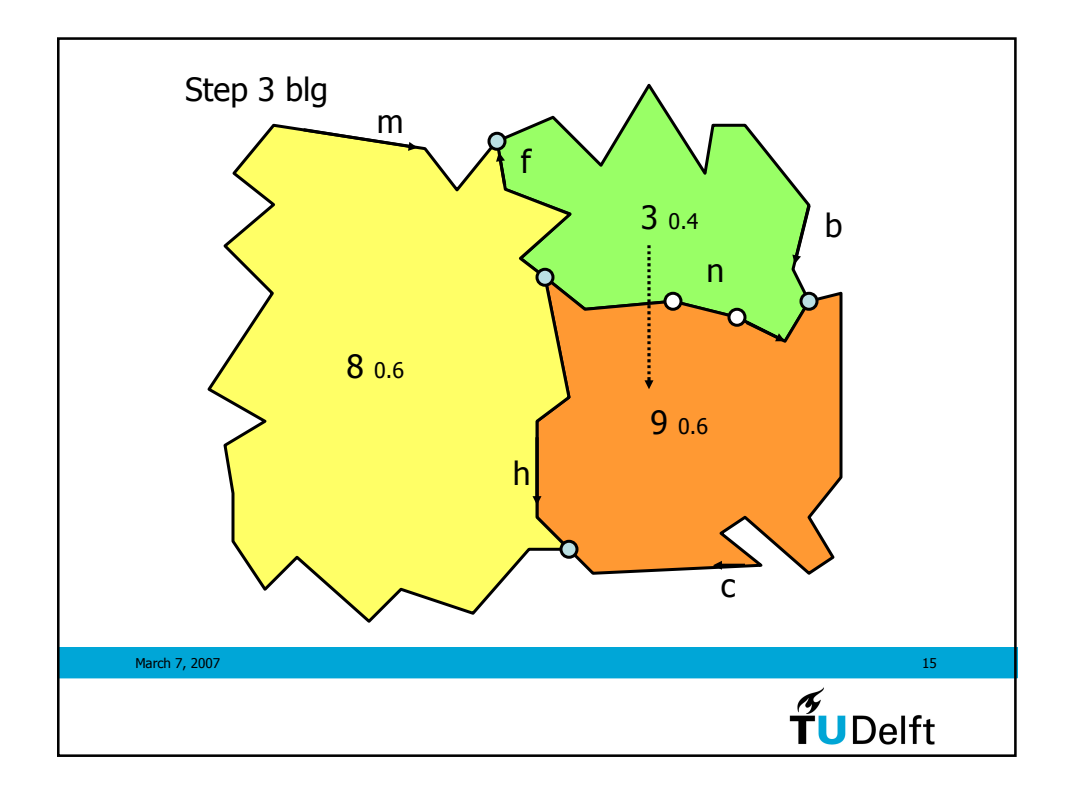

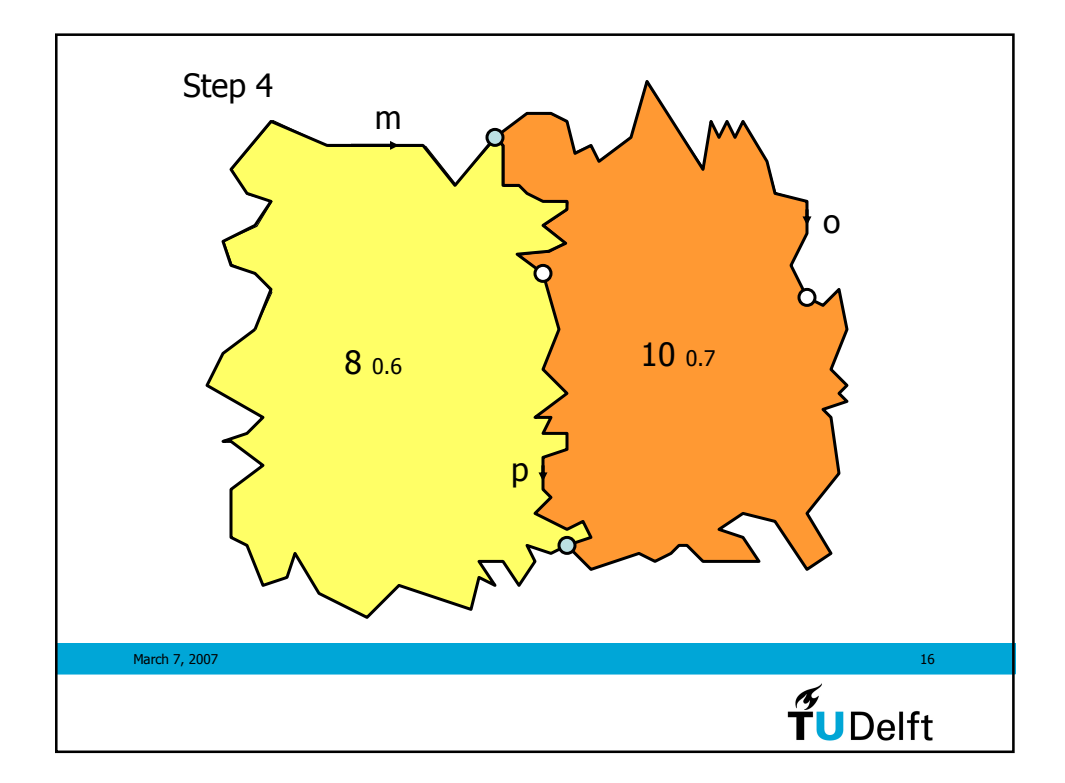

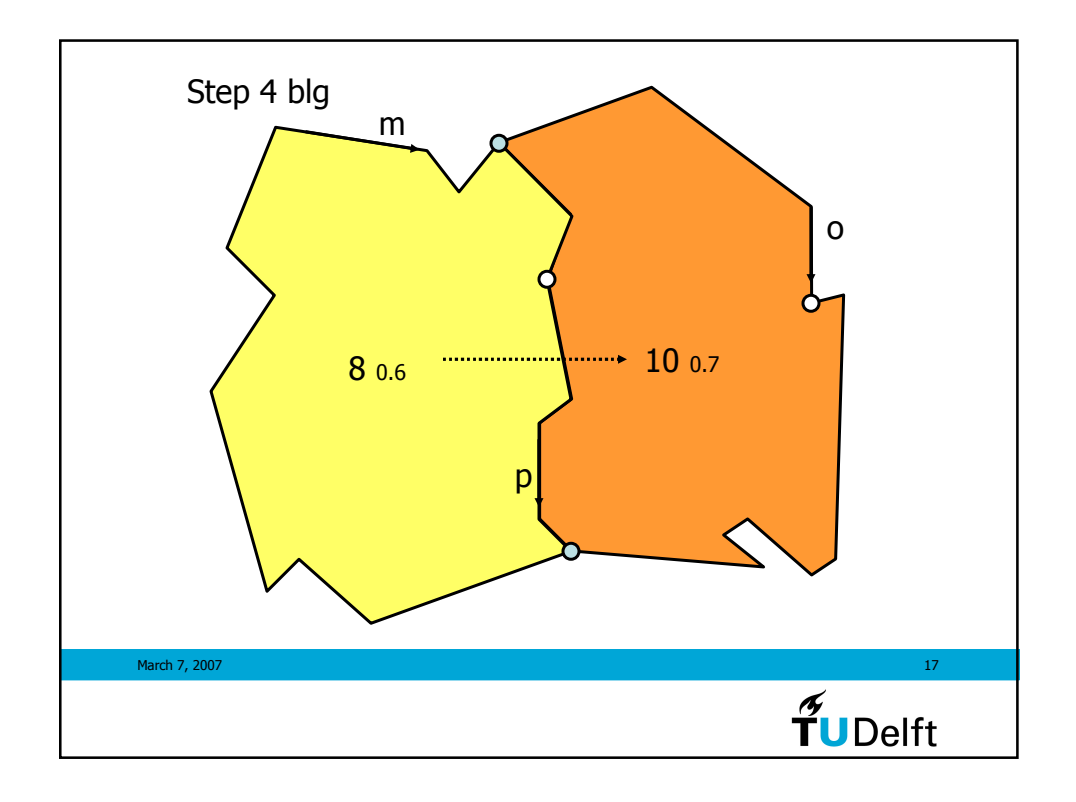

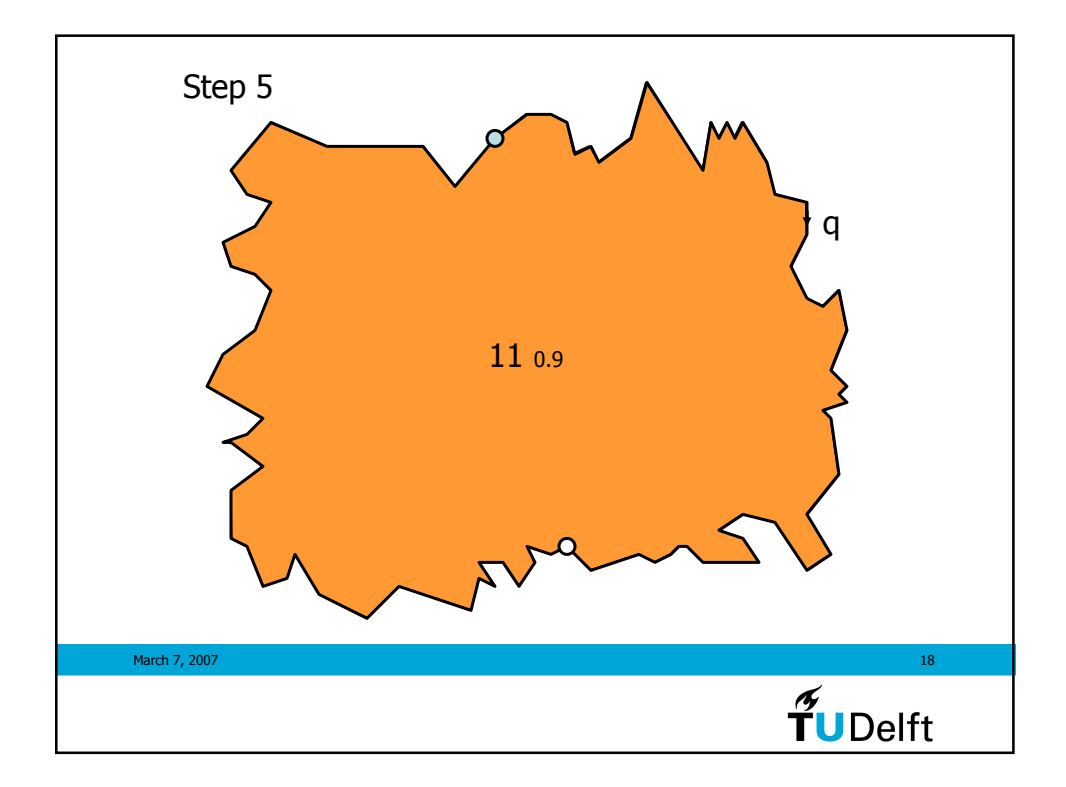

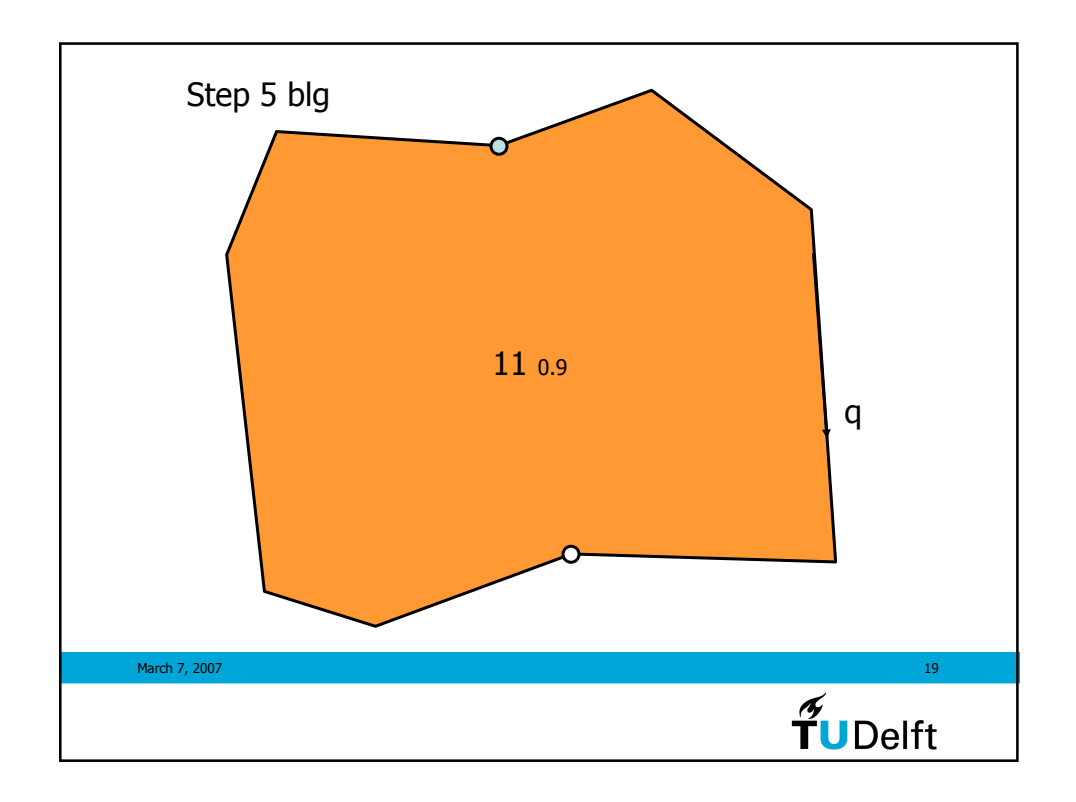

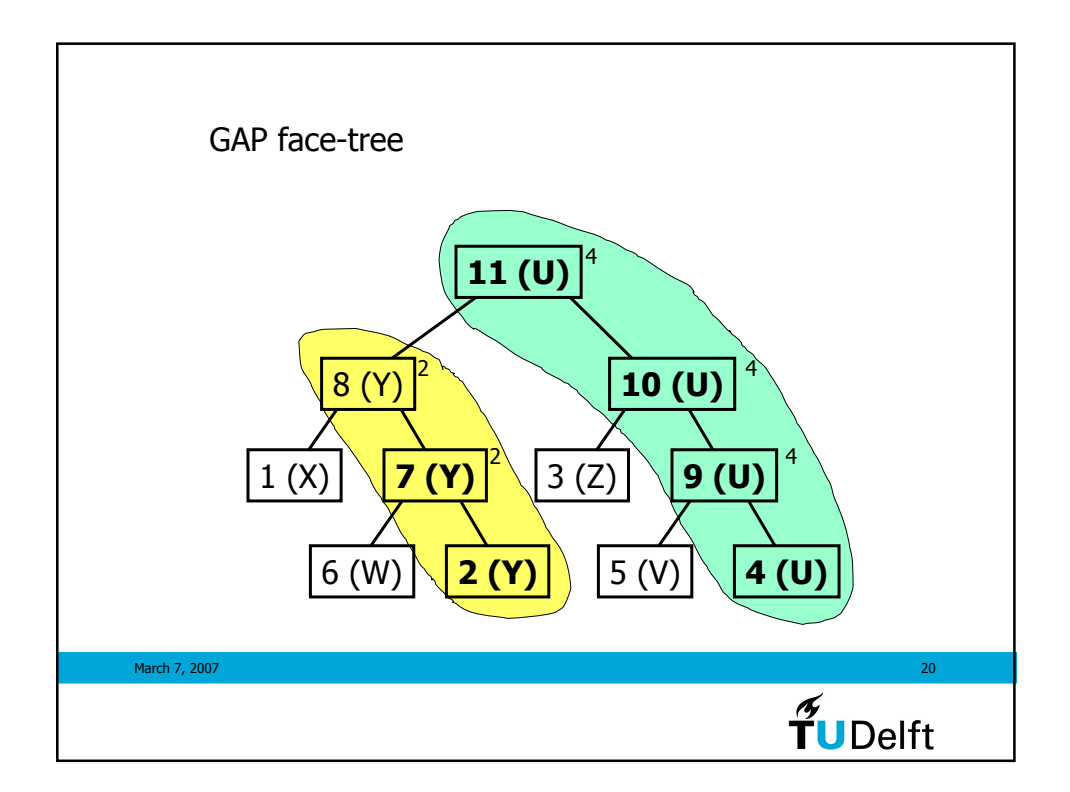

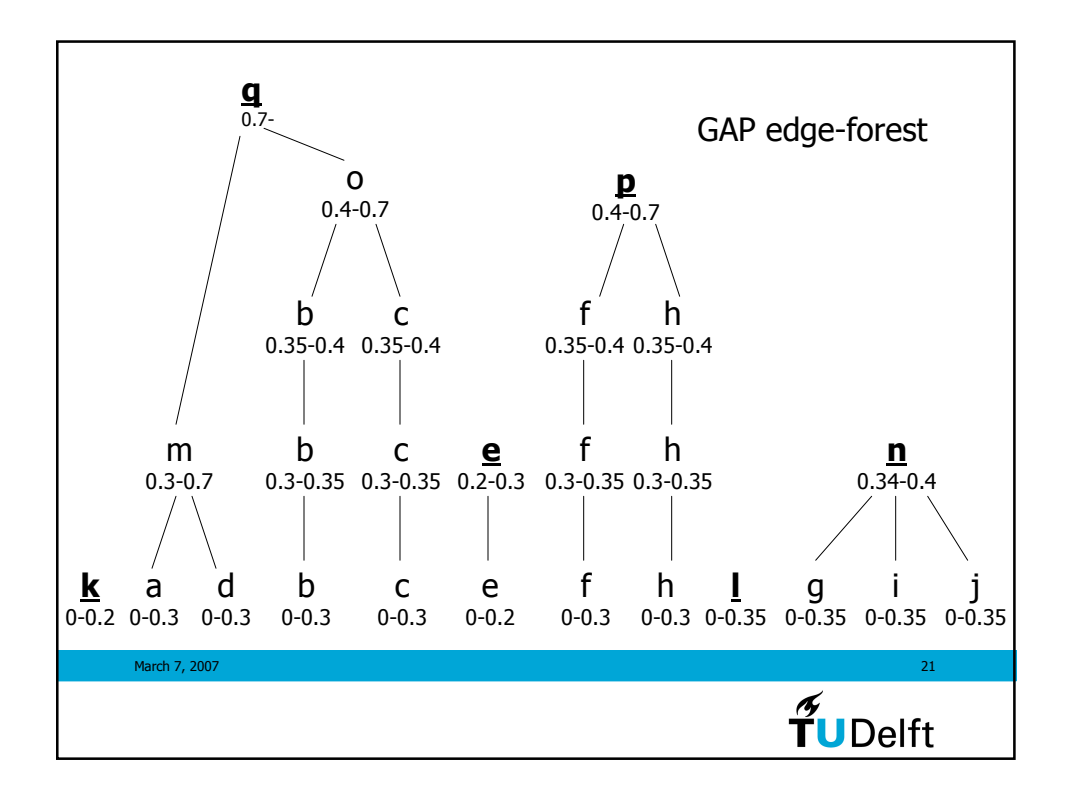

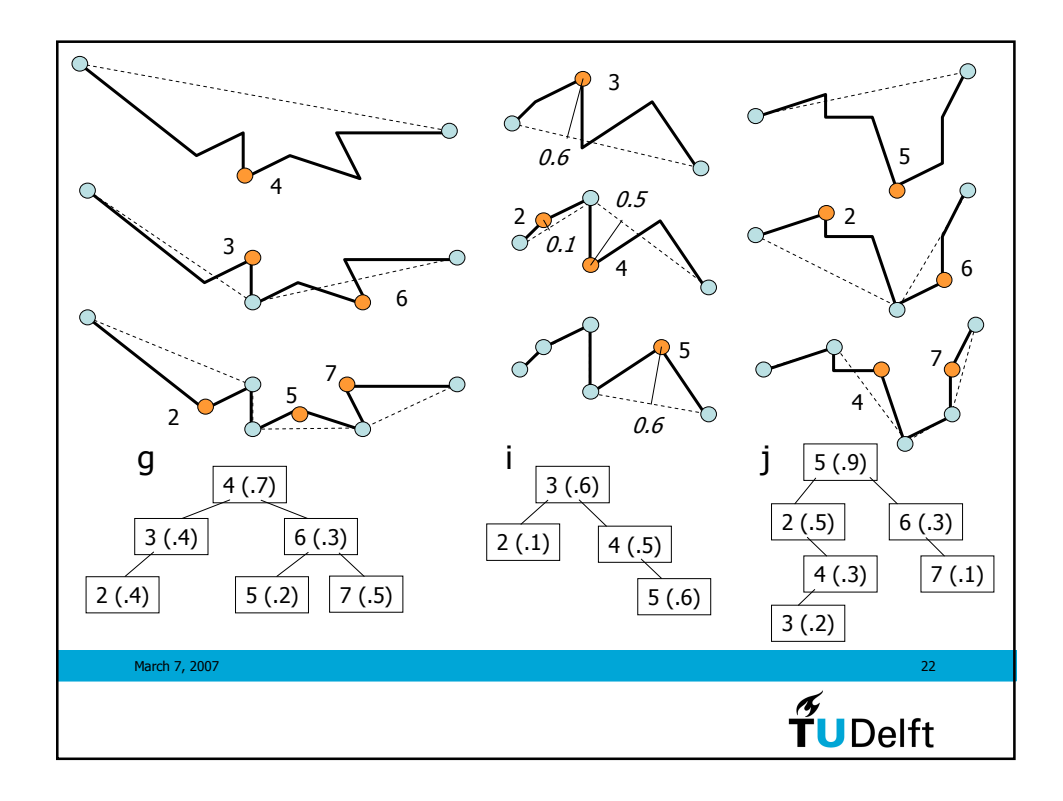

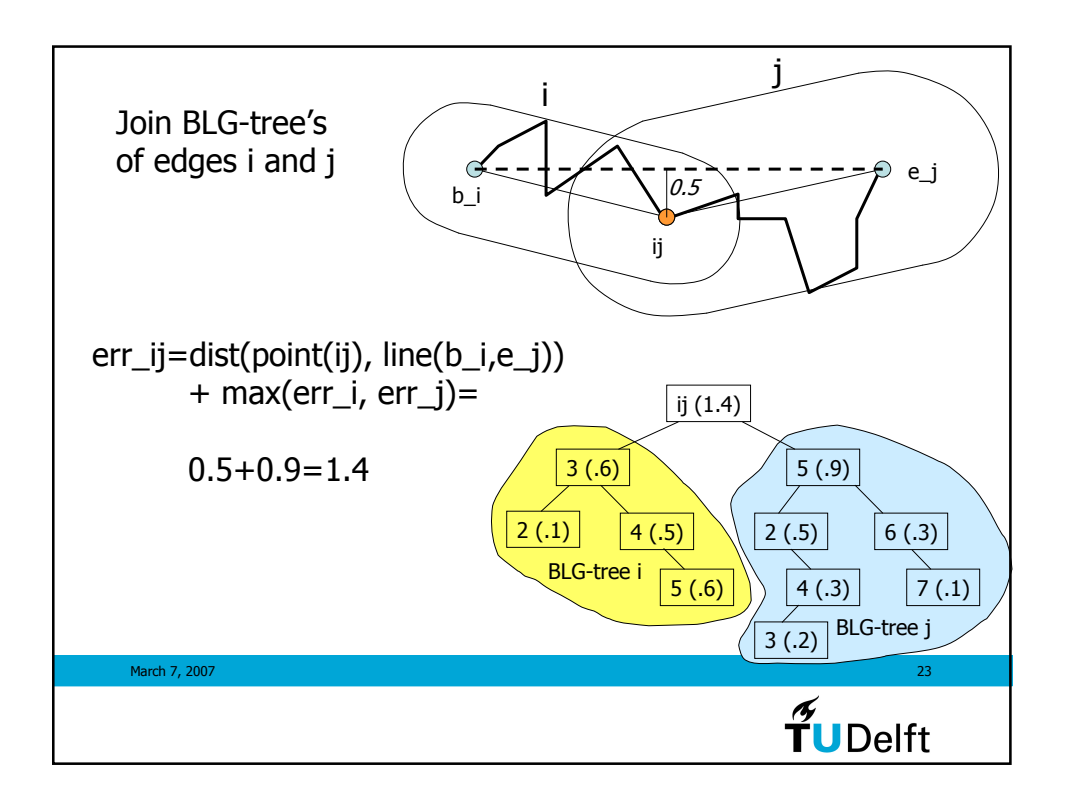

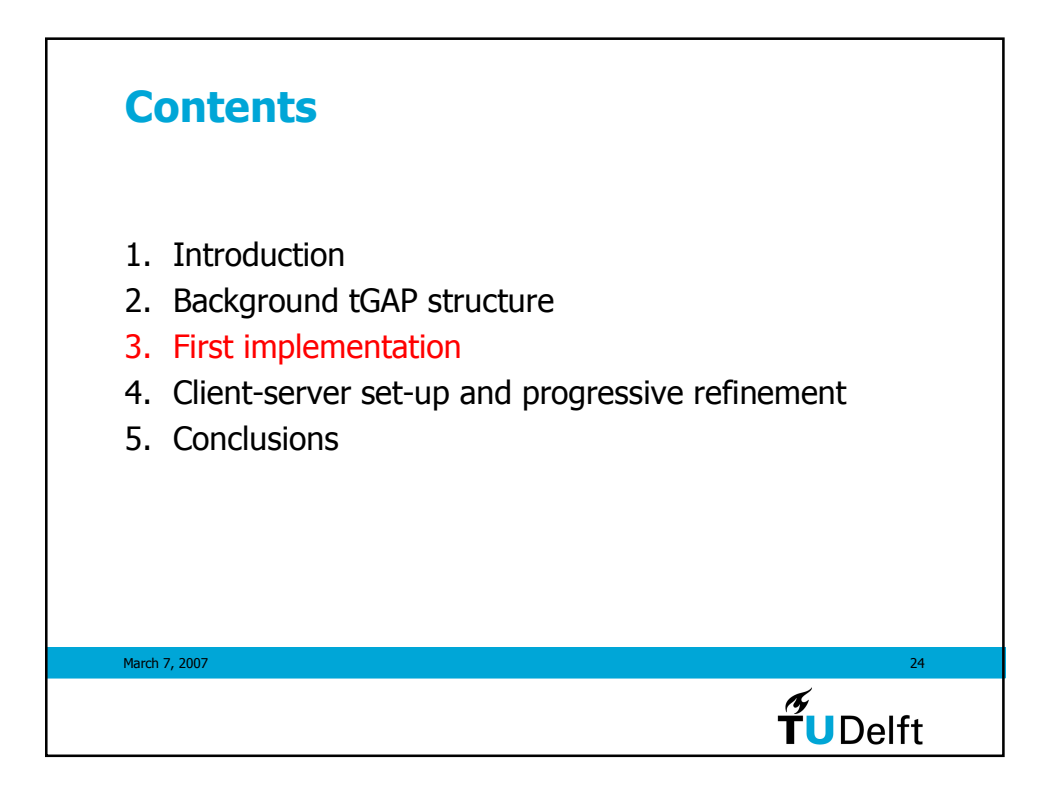

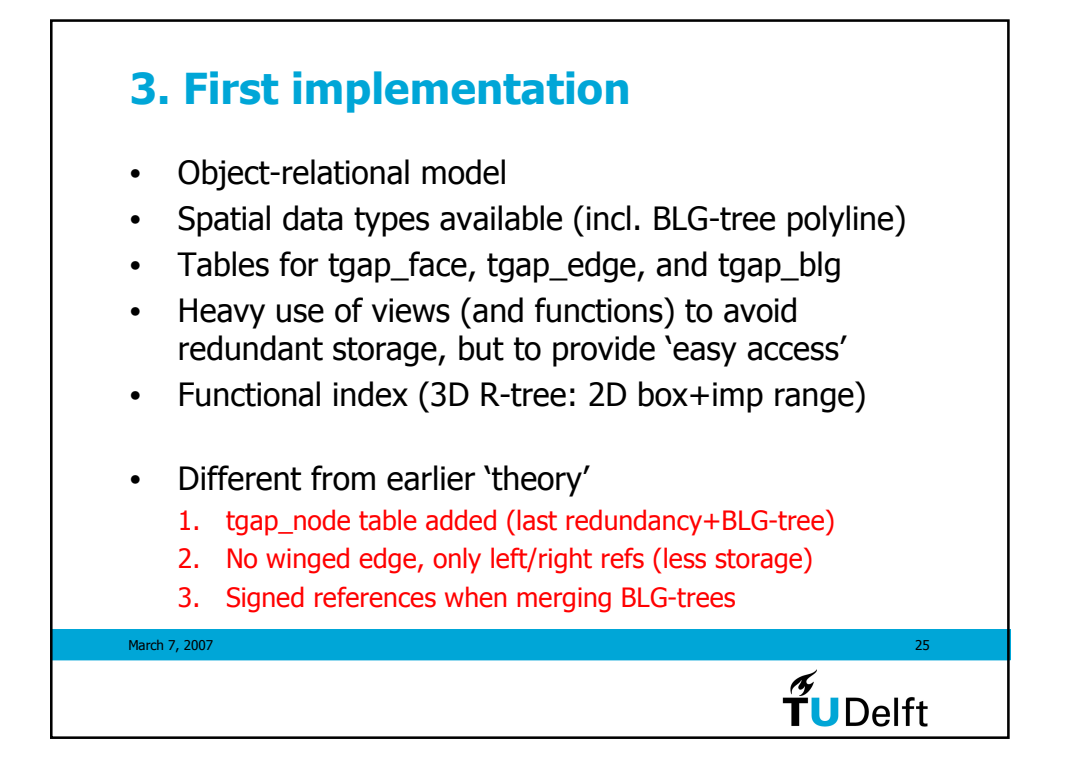

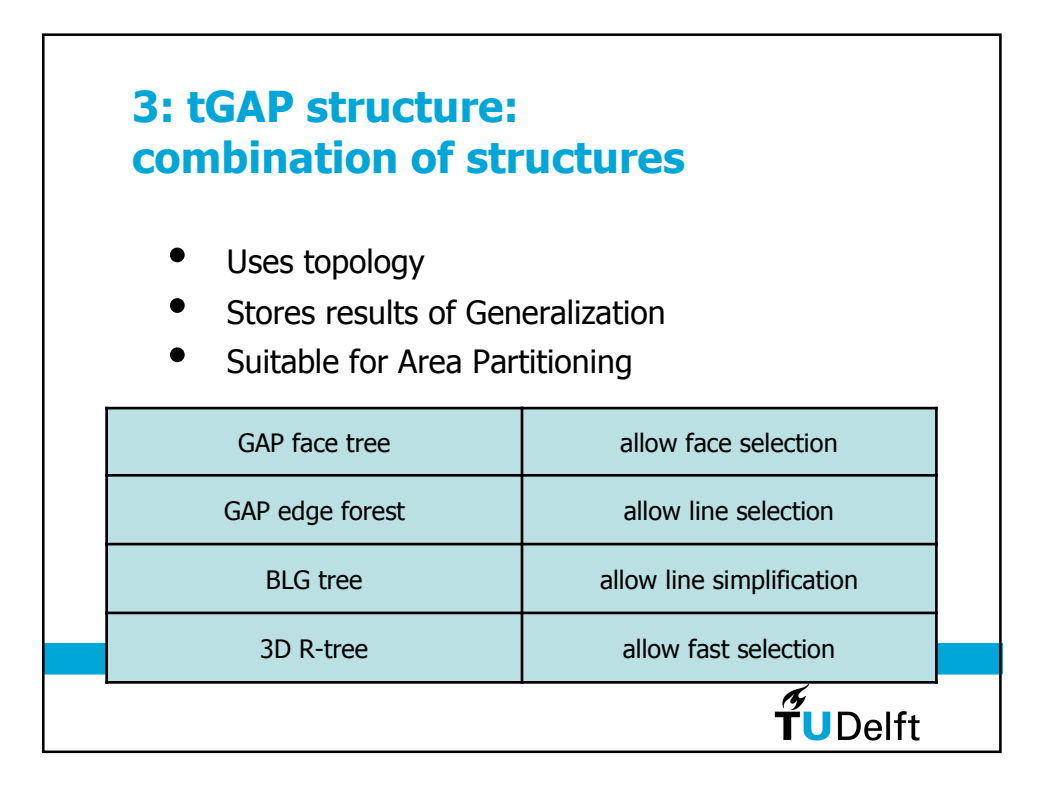

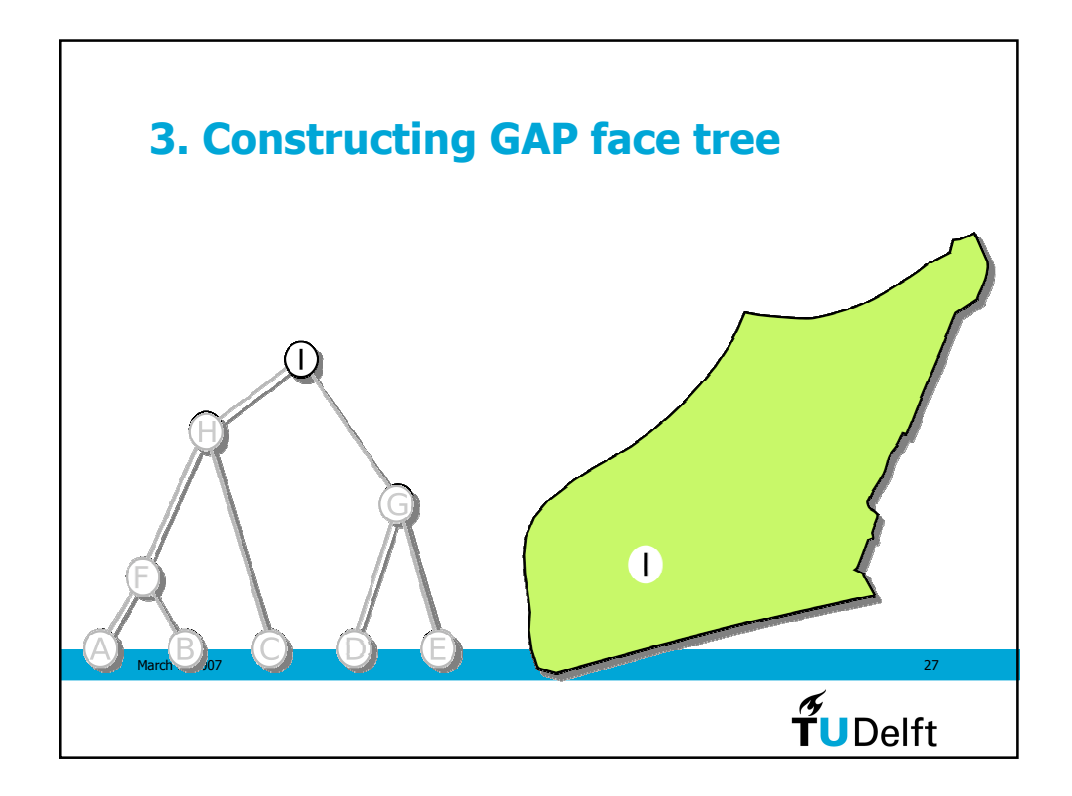

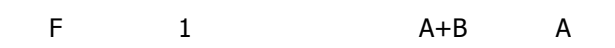

ERROR: rangecheck OFFENDING COMMAND: string

STACK: